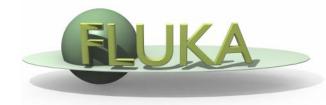

# Standard output and plotting

FLUKA Beginner's Course

## The FLUKA Standard Output

• FLUKA provides a standard output file that contains plenty of useful information:

(fortran unit 11, *inp###.*out from rfluka)

It must be checked at least once when setting up a simulation and always in case of doubts/crashes
 (together with inp###.err and inp###.log files)

 Let's have a look at ex\_3001.out (editor or flair output viewer: Process – Files – select ex\_3001.out , or fless ex\_3001.out)

### Input echo

| File Edit View                                                                                                    | The data cards same order as                                             | •           |                                   | 0                                          | •                |                                        | •                                | pear ir                     | ו                   |
|----------------------------------------------------------------------------------------------------|--------------------------------------------------------------------------|-------------|-----------------------------------|--------------------------------------------|------------------|----------------------------------------|----------------------------------|-----------------------------|---------------------|
| License/version     License/version     Input Echo     Nuclear Data     Mulmix Output     Requested Products/D     Neutron Data     dp/dx                                                                                                    | ***** Next control card *****<br>FLUKA Course Exercise                   | +2<br>TITLE | 0.000                             | +4<br>0.000                                | +5+.<br>0.000    | <del>6</del> +<br>0.000                | 0.000                            | 0.000                       |                     |
| Blank Common     Media Parameters     BMF-FLUKA     Fluka Particles     Particle Thresholds     Particle Thresholds     Baun Coulomb Scatterin     Mult. Coulomb Scatterin     BM Showers     Particle Importances     Scoring     Material Properties     Begions Summary                                                                                                    | ***** Next control card *****<br>* beam def:<br>* Geometry<br>* Geometry | DEFAULTS    | 0.000                             | format for g                               | eometry<br>O.000 | 0.000                                  | 0.000                            | 0.000                       | * NEW-DEFA********* |
| Initialization Time         Initialization Time         Image: Compute During Transpc         Image: Compute During Transpc      < | *<br>*<br>*                                                              | BEAMPOS     | -3.500<br>ation<br>0.000<br>0.000 | -8.2425E-0:<br>1 and end<br>0.000<br>0.000 |                  | 0.000<br>(I*4 addr.)<br>0.000<br>0.000 | 0.000<br>*****<br>0.000<br>0.000 | <br>1.000<br>0.000<br>0.000 | PROTON              |
|                                                                                                    | 1<br>Cylindrical Target                                                  |             |                                   |                                            |                  |                                        |                                  |                             |                     |

TITLE is the first to appear, then all comment cards are listed together, followed by the beam related cards, etc...

## Input echo – *Geometry output*

000

X FileViewer: ex3001.out

| <u>F</u> ile <u>E</u> dit <u>V</u> iew                                                                                                    |                                                                                                    |                                                                                      |                                   |                                  |                                                              |                |
|----------------------------------------------------------------------------------------------------|----------------------------------------------------------------------------------------------------|--------------------------------------------------------------------------------------|-----------------------------------|----------------------------------|--------------------------------------------------------------|----------------|
| ex3001.out     License/version     License/version     Body data     Body echo     Body echo     Begion data     Begion echo     Buclear Data     Mulmix Output     Requested Products/Dec     Neutron Data                                                                                                    | Interpreted body echo<br>Body n. 1 SPH BLK<br>0.000000<br>Body n. 2 RPP VOI<br>-1000.000<br>Body n. 3 ZCC TARG<br>2.718000<br>Body n. 4 XYP ZTLow<br>3.140000<br>Body n. 5 XYP ZThigh                                                                                                    | Rot. 0<br>0.000000<br>Rot. 0<br>1000.000<br>Rot. 0<br>0.000000<br>Rot. 0<br>n Rot. 0 | 0.000000<br>-1000.000<br>25.00000 | 10000.00<br>1000.000<br>25.00000 | -1000.000                                                    | 1000.000       |
| dp/dx     Blank Common     Blank Common     Media Parameters     EMF-FLUKA     Beam Properties     Particle Thresholds     Elle Edit View                                                                                                    | 13.14000<br>Body n. 6 XYP T1seg<br>4.140000<br>Body n. 7 XYP T2seg<br>5.140000                                                                                                    | Rot. 0<br>Rot. 0<br>X Fil                                                            | redirected<br>Echo of             | d (see GEC<br>the comm           | Destry output<br>DBEGIN card<br>nands is pr<br>Interpretatio | ).<br>resented |
| Alter State State S | Interpreted region echo<br>Region n. 1 BLKHOLE<br>Region n. 2 TARGS1<br>3 -4<br>Region n. 3 TARGS2<br>3 -6                                                                                                    | 6<br>7                                                                               | correspor<br>names                | ndence bet                       | tween numb                                                   | pers and       |
| Mulmix Output     Requested Products/Det     Requested Products/Det     Neutron Data     Def Products/Det     Def Products/Det     | Region n.       4 TARGS3         3       -7         Region n.       5 INAIR         0R       2         0R       2         0R       2         1 OPTION       0 WAS USED IN CALCUI         3: INPUT VOLUMES, ANYTHING EI         VOLUMES       (CM**3)         1 REG       1         2 VOLUME       1.000E+00         * | SE: VOLUMES = 1.0                                                                    | 0<br>4 5<br>L.000E+00 1.000E+00   |                                  |                                                              | *<br>*<br>4    |

## Nuclear data [1/3]

000

X FileViewer: ex4001.out

0.00768006314 GeV

0.00866803993 GeV

0.04528144 GeV

\*\*\*\*

\*\*\*\*

\*\*\*\*

\*\*\*\*

#### <u>File E</u>dit <u>V</u>iew

aex4001.out \*\*\* Reading evaporation and nuclear data from unit: 14 License/version \*\*\*\* Nuclear data file for Fluka9x-20xy \*\*\*\* Nuclear Data Mulmix Output File version: 2011.1 Requested Products/Decay Copyright (C) 1990-2011 by Alfredo Ferrari & Paola Sala - Neutron Data -🛅 dp/dx -🛅 Blank Common \*\*\* Evaporation: using NNDC (1996) data \*\*\* Starting location in blank common of LVL data: 4522 Media Parameters Last location in blank common of LVL data: 9634777 - EMF-FLUKA - Fluka Particles Starting location in blank common of CE data: 9634778 Beam Properties Last location in blank common of CE data: 9685549 -🖻 Particle Thresholds Termination Conditions Starting location in blank common of alpha data: 9685550 Last location in blank common of alpha data: 9688309 - Mult. Coulomb Scattering EM Showers Particle Importances Starting location in blank common of gamma data: 9688310 9819257 Last location in blank common of gamma data: 🕀 🧰 Scoring - Material Properties Starting location in blank common of beta data: 9819258 Regions Summary
 Initialization Time Last location in blank common of beta data: 9861545 Starting location in blank common of GDR data: 9861546 Output During Transport
 Events by Region Last location in blank common of GDR data: 9916600 - Scattering Statistics Starting location in blank common of (q, x) data: 9916601 🗄 🤐 Run Summary Last location in blank common of (q,x) data: 10219521 \*\*\*\* RIPL2/Ign. self-cons. T=0 N,Z-dep. level density used \*\*\*\* RIPL-2 / Ignyatuk level density en. dep. used \*\*\*\* with Moller, Nix self-cons set of parameters for T=oo \*\*\*\* Original Gilbert/Cameron pairing energy used \*\*\*\* Maximum Fermi momentum : 0.268371314 GeV/c \*\*\*\* \*\*\*\* Maximum Fermi energy ++++ 0.0376013778 GeV \*\*\*\* Average Fermi energy \*\*\*\* 0.022676846 GeV

\*\*\*\* Average binding energy

\*\*\*\* Excess mass for 11-B

\*\*\*\* Nuclear well depth

information about the basic nuclear data file used

Some memory allocation details

## Nuclear data [2/3]

000

X FileViewer: ex4001.out

#### <u>File E</u>dit ⊻iew

| ex4001.out<br>⊢≧ License/version                                                                                               | **** <u>A</u> | Atomic ma  | uss i        | for | 40-Ca : | 37.224926 Ge <b>V</b>  | **** |
|----------------------------------------------------------------------------------------------------|---------------|------------|--------------|-----|---------|------------------------|------|
| High Input Echo                                                                                                    | **** N        | Muclear ma | uss i        | for | 40-Ca : | 37.2147255 GeV         | **** |
| Mulmix Output     Bequested Products/Decay                                                                                     | **** E        | Excess ma  | uss i        | for | 55-Fe : | -0.0574751087 GeV      | **** |
| - Neutron Data                                                                                                    | **** C        | Cameron E. | m. 1         | for | 55-Fe : | -0.0595041849 GeV      | **** |
| – 🖹 dp/dx<br>– 🖹 Blank Common                                                                                                  | **** C        | Cam.El. E. | m. 1         | for | 55-Fe : | -0.0580860823 GeV      | **** |
| - Arameters<br>- Arameters - Arameters - Arameters - Arameters - Arameters - Arameters - Arameters - Arameters - Arameters - A | **** N        | ɗy.&Sw. E. | m. 1         | for | 55-Fe : | -0.0575032495 GeV      | **** |
| –∰ Fluka Particles<br>–∰ Beam Properties                                                                                       | **** A        | Atomic ma  | uss i        | for | 55-Fe : | 51.1747131 GeV         | **** |
| Particle Thresholds                                                                                                    | **** N        | Nuclear ma | uss i        | for | 55-Fe : | 51.1614609 GeV         | **** |
| Termination Conditions     Mult. Coulomb Scattering                                                                            | **** E        | Excess ma  | uss i        | for | 56-Fe : | -0.0606013089 GeV      | **** |
| - A Showers<br>- A Particle Importances                                                                                        | **** 0        | Cameron E. | <b>m</b> . 1 | for | 56-Fe : | -0.0623576604 GeV      | **** |
|                                                                                                    | **** C        | Cam.El. E. | m. 1         | for | 56-Fe : | -0.0608849637 GeV      | **** |
| 🕒 Regions Summary                                                                                                    | **** N        | My.&Sw. E. | m. i         | for | 56-Fe : | -0.0604862086 GeV      | **** |
| - Initialization Time                                                                                                    | **** A        | Atomic ma  | uss i        | for | 56-Fe : | 52.1030807 GeV         | **** |
| Events by Region     Scattering Statistics                                                                                     | **** N        | Nuclear ma | uss i        | for | 56-Fe : | 52.0898285 GeV         | **** |
| 🗄 🚭 Run Summary                                                                                                    | **** E        | Excess ma  | uss i        | for | 107-Ag: | -0.088405259 GeV       | **** |
|                                                                                                    | **** C        | Cameron E. | m. i         | for | 107-Ag: | -0.0891378522 GeV      | **** |
|                                                                                                    | **** C        | Cam.El. E. | m. i         | for | 107-Ag: | -0.0886852369 GeV      | **** |
|                                                                                                    | **** N        | My.&Sw. E. | m. i         | for | 107-Ag: | -0.0882571116 GeV      | **** |
|                                                                                                    | **** A        | Atomic ma  | uss i        | for | 107-Ag: | 99.5814896 Ge <b>V</b> | **** |
|                                                                                                    | **** N        | Muclear ma | uss i        | for | 107-Ag: | 99.5576096 GeV         | **** |
|                                                                                                    | **** E        | Excess ma  | uss i        | for | 132-Xe: | -0.0892794058 GeV      | **** |
|                                                                                                    | **** 0        | Cameron E. | m. 1         | for | 132-Xe: | -0.0898088515 GeV      | **** |
|                                                                                                    | **** 0        | Cam.El. E. | m. 1         | for | 132-Xe: | -0.0892864987 GeV      | **** |
|                                                                                                    | **** N        | My.&Sw. E. | m. 1         | for | 132-Xe: | -0.0894251093 GeV      | **** |

#### Nuclear data used in the program

## Nuclear data [3/3]

000

X FileViewer: ex4001.out

| <u>F</u> ile | <u>E</u> dit <u>V</u> iew                          |                                                                                                    |
|--------------|----------------------------------------------------|----------------------------------------------------------------------------------------------------|
|              | :4001.out<br>License/version                       | **** My.&Sw. E. m. for 235-U : 0.0413222089 GeV ****                                                                                 |
| 憎            | License/version<br>Input Echo<br>Nuclear Data      | **** Atomic mass for 235-U : 218.942078 GeV ****                                                                                     |
| ΗĽ           | Mulmix Output<br>Requested Products/Decay          | **** Nuclear mass for 235-U : 218.895767 GeV ****                                                                                    |
| Hì           | Neutron Data<br>dp/dx                              | **** Excess mass for 238-U : 0.0473045185 GeV ****                                                                                   |
| Hì           | Blank Common                                       | **** Cameron E. m. for 238-U : 0.0524553321 GeV ****                                                                                 |
| H            | Media Parameters<br>EMF-FLUKA                      | **** Cam.El. E. m. for 238-U : 0.0481762439 GeV ****                                                                                 |
| H            | Fluka Particles<br>Beam Properties                 | **** My.&Sw. E. m. for 238-U : 0.0473943055 GeV ****                                                                                 |
| HD           | Particle Thresholds                                | **** Atomic mass for 238-U : 221.74295 GeV ****                                                                                      |
| Hì           | Termination Conditions<br>Mult. Coulomb Scattering | **** Nuclear mass for 238-U : 221.696655 GeV ****                                                                                    |
| Hì           | EM Showers<br>Particle Importances                 | **** Evaporation from residual nucleus activated ****<br>**** Deexcitation gamma production activated ****                           |
| фē           | Scoring                                            | tttt Furnersted "berries" transport setimated tttt                                                                                   |
| HD           | Material Properties<br>Regions Summary             | **** High Energy fission requested & activated ****<br>**** Fermi Break Up requested & activated ****                                |
| ΗĽ           | Initialization Time<br>Output During Transport     |                                                                                                    |
|              | Events by Region<br>Scattering Statistics          | **** Neutrino generators initialized F T T ****                                                                                      |
| -G           | Run Summary                                        |                                                                                                    |
|              |                                                    | *** Neutrino xsec file header: Neutrino Xsec file fronm ***<br>*** Neutrino xsec file generated on: DATE: 9/10/ 8, TIME: 19:48:1 *** |
|              |                                                    | Minimum kinetic energy for BME : 1.0000E-03 (GeV/n)                                                                                  |
|              |                                                    | Overall minimum kinetic energy for ion nuclear interactions: 1.0000E-03 (GeV/n)                                                      |
|              |                                                    |                                                                                                    |
|              |                                                    | *** Material WATER (# 26 automatically guessed by FLUKA, please check its correctness ***                                            |
|              |                                                    |                                                                                                    |
|              |                                                    | *** Material AIR (# 27 automatically guessed by FLUKA, please check its correctness ***                                              |
|              |                                                    | **** Fluorescence data successfully retrieved from unit 13 **** Z                                                                    |

## Material properties

#### 000

X FileViewer: ex4001.out

#### <u>File E</u>dit <u>V</u>iew

| ∃ <b>⊜</b> aex4001.out                                    | **** Subroutine Mulmix: medium n. 26 ****                                                                                          |                                                                |
|-----------------------------------------------------------|----------------------------------------------------------------------------------------------------|----------------------------------------------------------------|
| License/version                                           | Number of elements = 2, Density= 1.000000 (q/cm**3)                                                                                | Material properties,                                           |
| ⊕® Input Echo                                             | 0 I Z Pa Fi Rhoi                                                                                                    |                                                                |
| – <u>⊟</u> Nuclear Data<br>– <mark>⊟ Mulmix Output</mark> | Index Atomic Atomic Proportion Proportion                                                                                          | multiple scattering                                            |
| Bequested Products/Decays                                 | Number Weight by Number by weight                                                                                                  | maniple seattering                                             |
| Ha Neutron Data                                           | 1 1.00000 1.00794 0.666667 0.111898                                                                                                | parameters                                                     |
| -🖻 dp/dx                                                  | 2 8.00000 15.9994 0.333333 0.888102                                                                                                | parameters                                                     |
| Blank Common                                              | ZTILDE, AE103, BLCCRA= 7.78788E+00 2.51981E+00 1.08102E-02                                                                         |                                                                |
| Media Parameters                                          | ZIILDE, HEIOS, BLOCKH- 7. 70700E+00 2. SI90IE+00 1. 00102E-02                                                                      |                                                                |
| –⊡ EMF-FLUKA<br>–⊡ Fluka Particles                        | **** Warning!!! Least square fit for blccre failed to keep max. rel.                                                               | Blcce err. below 1% ****                                       |
| Beam Properties                                           | **** Max. error is 1.1 %, for beta2 = 0.00358 ****                                                                                 |                                                                |
| - Particle Thresholds                                     |                                                                                                    | This warning is normall                                        |
| Termination Conditions                                    | ZTILDE, AE103, BLCCRE= 6.63158E+00 2.51981E+00 1.07635E-02                                                                         | This warning is normal!                                        |
| - Mult. Coulomb Scattering                                | BLCC, XCC, TFFLUO, XROFLU= 6.33212E+03 7.58200E-04 1.05734E-03<br>BLCCE, XCCE, TFEMFO, XROEMF= 7.52263E+03 8.13614E-01 2.65915E-03 | 4.27023E-05<br>8.90013E-02                                     |
| EM Showers                                                | Particle n.: -6 Ecutm (prim. & sec.) = 3.747 GeV 3.747                                                                             | GeV, Hthnsz = 1.0000E+30 GeV                                   |
| Particle Importances                                      | Particle n.: -5 Ecutm (prim. & sec.) = 2.828 GeV 2.828                                                                             | GeV, Hthnsz = 1.0000E+30 GeV                                   |
|                                                           | Particle n.: -4 Ecutm (prim. & sec.) = 2.829 GeV 2.829<br>Particle n.: -3 Ecutm (prim. & sec.) = 1.896 GeV 1.896                   | GeV, Hthnsz = 1.0000E+30 GeV<br>GeV, Hthnsz = 1.0000E+30 GeV   |
| - Regions Summary                                         | Particle n.: -3 Ecutm (prim. & sec.) = 1.896 GeV 1.896<br>Particle n.: 1 Ecutm (prim. & sec.) = 0.9583 GeV 0.9583                  | GeV, Hthnsz = 1.0000E+30 GeV<br>GeV, Hthnsz = 1.0000E+30 GeV   |
| - Initialization Time                                     | Particle n.: 2 Ecutm (prim. & sec.) = 0.9583 GeV 0.9583                                                                            | GeV, Hthnsz = 1.0000E+30 GeV                                   |
| - Output During Transport                                 | Particle n.: 3 Ecutm (prim. & sec.) = 2.0511E-02 GeV 2.0511E-0                                                                     |                                                                |
| Events by Region                                          | Particle n.: 4 Ecutm (prim. & sec.) = 2.0511E-02 GeV 2.0511E-0<br>Particle n.: 10 Ecutm (prim. & sec.) = 0.1257 GeV 0.1257         | 2 GeV, Hthnsz = 1.0000E+30 GeV<br>GeV, Hthnsz = 1.0000E+30 GeV |
| Scattering Statistics                                     | Particle n.: 11 Ecutm (prim. & sec.) = 0.1257 GeV 0.1257                                                                           | GeV, Hthnsz = 1.0000E+30 GeV                                   |
| 🗄 😂 Run Summary                                           | Particle n.: 13 Ecutm (prim. & sec.) = 0.1596 GeV 0.1596                                                                           | GeV, Hthmsz = 1.0000E+30 GeV                                   |
|                                                           | Particle n.: 14 Ecutm (prim. & sec.) = 0.1596 GeV 0.1596<br>Particle n.: 15 Ecutm (prim. & sec.) = 0.5136 GeV 0.5136               | GeV, Hthnsz = 1.0000E+30 GeV<br>GeV, Hthnsz = 1.0000E+30 GeV   |
|                                                           | Particle n.: 16 Ecutm (prim. & sec.) = 0.5136 GeV 0.5136                                                                           | GeV, Hthmsz = 1.0000E+30 GeV                                   |
|                                                           | Particle n.: 20 Ecutm (prim. & sec.) = 1.217 GeV 1.217                                                                             | GeV, Hthnsz = 1.0000E+30 GeV                                   |
|                                                           | Particle n.: 21 Ecutm (prim. & sec.) = 1.209 GeV 1.209                                                                             | GeV, Hthnsz = 1.0000E+30 GeV                                   |
|                                                           | Particle n.: 31 Ecutm (prim. & sec.) = 1.209 GeV 1.209<br>Particle n.: 33 Ecutm (prim. & sec.) = 1.217 GeV 1.217                   | GeV, Hthnsz = 1.0000E+30 GeV<br>GeV, Hthnsz = 1.0000E+30 GeV   |
|                                                           | Particle n.: 36 Ecutm (prim. & sec.) = 1.341 GeV 1.341                                                                             | GeV, Hthnsz = 1.0000E+30 GeV                                   |
|                                                           | Particle n.: 37 Ecutm (prim. & sec.) = 1.341 GeV 1.341                                                                             | GeV, Hthmsz = 1.0000E+30 GeV                                   |
|                                                           | Particle n.: 38 Ecutm (prim. & sec.) = 1.692 GeV 1.692<br>Particle n.: 39 Ecutm (prim. & sec.) = 1.692 GeV 1.692                   | GeV, Hthnsz = 1.0000E+30 GeV<br>GeV, Hthnsz = 1.0000E+30 GeV   |
|                                                           | Particle n.: 39 Ecutm (prim. & sec.) = 1.692 GeV 1.692<br>Particle n.: 41 Ecutm (prim. & sec.) = 1.797 GeV 1.797                   | GeV, Hthmsz = 1.0000E+30 GeV                                   |
|                                                           | Particle n.: 42 Ecutm (prim. & sec.) = 1.797 GeV 1.797                                                                             | GeV, Hthnsz = 1.0000E+30 GeV                                   |
|                                                           | Particle n.: 45 Ecutm (prim. & sec.) = 1.889 GeV 1.889                                                                             | GeV, Hthnsz = 1.0000E+30 GeV                                   |
|                                                           | Particle n.: 46 Ecutm (prim. & sec.) = 1.889 GeV 1.889<br>Particle n.: 49 Ecutm (prim. & sec.) = 1.988 GeV 1.988                   | GeV, Hthnsz = 1.0000E+30 GeV<br>GeV, Hthnsz = 1.0000E+30 GeV o |
|                                                           | Particle n.: 50 Ecutm (prim. & sec.) = 1.988 GeV 1.988                                                                             | GeV, Hthnsz = $1.0000E+30$ GeV                                 |
|                                                           | Particle n.: 51 Ecutm (prim. & sec.) = 2.305 GeV 2.305                                                                             | GeV, Hthnsz = 1.0000E+30 GeV                                   |

## **Radiation Decay**

#### 00

X FileViewer: ex4001.out

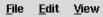

| ∃⊖gex4001.out                                                                                                    | **** Isotope tabulation data start at location 10219522 and end at 3                                                                            | 10242872 (I*4 addr.) ****           |
|----------------------------------------------------------------------------------------------------|----------------------------------------------------------------------------------------------------|-------------------------------------|
| <ul> <li>License/version</li> <li>Input Echo</li> <li>Nuclear Data</li> <li>Mulmix Output</li> <li>Requested Products/Decays</li> <li>Neutron Data</li> </ul>                                                                                                    | No radioactive products/decays requested                                                                                                    | info on the decay radiation options |
| –≌ dp/dx<br>–≌ Blank Common                                                                                                    | Flags for applying biasing to prompt and/or decay radiation:<br>Hadr/muon EM Low en. Neut.                                                      |                                     |
| - Media Parameters<br>- EMF-FLUKA<br>- Fluka Particles                                                                                                    | Prompt/Decay Prompt/Decay Prompt/Decay<br>Inter./decay length: T F T F T F<br>Leading Particle : T F T F T F<br>Importance and WW : T F T F T F | Radiation biasing                   |
| <ul> <li>Beam Properties</li> <li>Particle Thresholds</li> <li>Termination Conditions</li> <li>Mult. Coulomb Scattering</li> <li>EM Showers</li> <li>Particle Importances</li> <li>Scoring</li> <li>Material Properties</li> <li>Regions Summary</li> <li>Initialization Time</li> <li>Output During Transport</li> <li>Events by Region</li> <li>Scattering Statistics</li> <li>Run Summary</li> </ul> | EM transport threshold multipliers: prompt decay<br>1.00E+00 1.00E+00                                                                           |                                     |
|                                                                                                    |                                                                                                    | 0                                   |

### Neutron data

17

20

LEAD

ARGON

000 X FileViewer: ex4001.out Edit View File 🖯 aex4001.out Group cross sections storage starts at 10352413 License/version Last location used for group xsecs 11784019 - Nuclear Data - Mulmix Output \*\*\* Values read from the cross section file \*\*\* Panini independent Xsec - Requested Products/Decays Low-energy neutron info, material Neutron Data Number of primary groups 260 -🛅 dp/dx -🖺 Blank Common 260 Number of primary downscatters 30 correspondence.. More info on Number of primary upscatters Number of secondary groups 42 - Media Parameters Number of secondary downscatters 42 - EMF-FLUKA - Fluka Particles low energy neutron cross section Number of neutron+gamma groups 302 Total xsec table length 335 Beam Properties
 Particle Thresholds
 Termination Conditions if the LOW-NEUT card is specified Loc. of within group (g->g) xsec 34 Number of media read 269 Number of Leg. coefficients 6 Mult. Coulomb Scattering
 EM Showers
 Particle Importances Number of discrete angles \*\*\* Fluka low energy group transport threshold: 261 corresponding to an energy threshold of: 1.00001E-14 GeV 🗄 🦲 Scoring Material Properties
 Regions Summary
 Initialization Time \*\*\* Fluka to low en. xsec material correspondence: printed atomic densities are meaningless when used in a compo und \*\*\* Output During Transport
 Events by Region
 Scattering Statistics Fluka medium Xsec medium atomic density Id. 1 Id. 2 Id. 3 Name number number ( at/(cm barn)) n. 0 1 BLCKHOLE 0 0.0000E+00 0 🗄 🤐 Run Summary 2 Π. Π. n. VACUUM 1000 0.0000E+00 3 HYDROGEN 1 0.0000E+00 1 -2 296 6 2 6 -2 296 CARBON 0.0000E+00 7 7 -2 3 0.0000E+00 296 NITROGEN 8 OXYGEN 4 0.0000E+00 8 16 296 10 5 6.0240E-02 13 27296 ALUMINUM

6

3.2988E-02

0.0000E+00

296

296

-2

-2

82

### Material Parameters – dp/dx

000

X FileViewer: ex4001.out

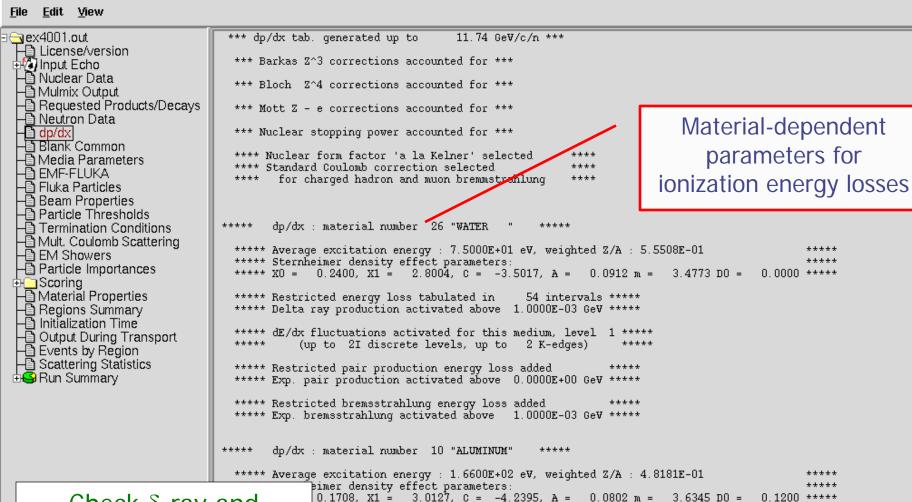

ted energy loss tabulated in

ray production activated above 1.0000E-03 GeV \*\*\*\*\* fluctuations activated for this medium, level 1 \*\*\*\*\*

b to 2I discrete levels, up to 2 K-edges)

Check δ-ray and bremss. threshold (DELTARAY, PAIRBREM)

\*\*\*\*\* Restricted pair production energy loss added \*\*\*\*\*

\*\*\*\*

11

54 intervals \*\*\*\*\*

### Material parameters – *Transport thresholds*

000

X FileViewer: ex4001.out

#### <u>File E</u>dit <u>V</u>iew

🗟 ex4001.out 1 Quantities/Biasing associated with each media: License/version - Nuclear Data - Mulmix Output WATER q/cm\*\*3 Rho = 1.00000 Rlc= 36.0830 CM Requested Products/Decays
 Neutron Data 1.51100 11737.8 Ae = MeV Ue = MeV 0.333333 11737.3 Ap = MeV Up = MeV - dp/dx - Blank Common dE/dx fluctuations activated for this medium. level 1 below the threshold for explicit secondary electron production (up to 2I discrete levels, up to 2 K-edges) 🖹 Media Parameters -🛅 EMF-FLUKA -🖺 Fluka Particles ALUMINUM Rho = 2.69900 g/cm\*\*3 Rlc= 8.89633 CM Beam Properties
 Particle Thresholds
 Termination Conditions 1.51100 Ae = MeV Ue = 11737.8 MeV 0.333333 11737.3 Ap = MeV Up = MeV dE/dx fluctuations activated for this medium, level 1 production threshold for - Mult. Coulomb Scattering - EM Showers - Particle Importances below the threshold for explicit secondary electron production (up to 2I discrete levels, up to 2 K-edges) e<sup>±</sup> in MeV (total energy, LEAD 🗄 🦲 Scoring Rho = 11.3500 q/cm\*\*3 Rlc= 0.561207CM Material Properties
 Regions Summary
 Initialization Time not only kinetic) 1.51100 11737.8le₹ Ae = MeV Ue = 11737.3 0.333333 MeV MeV Ap = Up = dE/dx fluctuations activated for this medium, level 1 Output During Transport
 Events by Region
 Scattering Statistics below the threshold for explicit secondary electron production upper limit for  $e^{\pm}$  in (up to 2I discrete levels, up to 🕺 K-edges) AIR Mo 🗄 🤐 Run Summary . Rh zoom Ae ALUMINUM Ap dE q/cm\*\*3 2.69900 Rlc= 8.89633 Rho. CM bel 1.51100 MeV Ue = 11737.8 MeV Ae = (up Ap = 0.333333 MeV Up = 11737.3MeV dE/dx fluctuations activated for this medium, level 1 below the threshold for explicit secondary electron production (up to 2I discrete levels, up to 2 K-edges) same for photons 13

### Material parameters – *EMF-FLUKA*

#### 000

X FileViewer: ex4001.out

#### <u>File E</u>dit <u>V</u>iew

| ∃ 😋 ex4001.out                                                                                                    | 1 Correspondence of regions and EMF-FLUKA material numbers and names:                                                                                                    |
|----------------------------------------------------------------------------------------------------|----------------------------------------------------------------------------------------------------|
| License/version                                                                                                    | Region EMF FLUKA                                                                                                    |
|                                                                                                    | 1 O VACUUM 1 BLCKHOLE<br>2 1 WATER 26 WATER                                                                                                    |
| Mulmix Output     Bequested Products/Decays                                                                                                    | $\frac{\text{Ecut} = 1.5110\text{E}+00 \text{ MeV},  \text{Pcut} = 3.3333\text{E}-01 \text{ MeV},  \text{BIAS} = \text{F},  \text{Ray.} = \text{F},  \text{S}(q, Z) = \text{T},  \text{Pz}(q, Z) = \text{F}}{3}$                                                                                                    |
| - ■ Neutron Data<br>- ■ dp/dx                                                                                                    | $\frac{\text{Ecut} = 1.5110\text{E}+00 \text{ MeV}, \text{ Pcut} = 3.333\text{E}-01 \text{ MeV}, \text{ BIAS} = F, \text{ Ray.} = F, \text{ S}(q, Z) = T, \text{ Pz}(q, Z) = F$ $\frac{4}{3} \text{ LEAD} = 17 \text{ LEAD}$                                                                                                    |
| 🗕 💾 Blank Common                                                                                                    | $\frac{\text{Ecut} = 1.5110\text{E}+00 \text{ MeV}, \text{ Pcut} = 3.3333\text{E}-01 \text{ MeV}, \text{ BIAS} = F, \text{ Ray.} = F, \text{ S}(q, Z) = T, \text{ Pz}(q, Z) = F$ $\frac{5}{4} \text{ AIR} = 27 \text{ AIR}$                                                                                                    |
| - Media Parameters                                                                                                    | Ecut = 1.5110E+00 MeV, Pcut = 3.3333E-01 MeV, BIAS = F, Ray. = F, S(q,Z) = T, Pz(q,Z) = F                                                                                                    |
| <ul> <li>Fluka Particles</li> <li>Beam Properties</li> <li>Particle Thresholds</li> <li>Termination Conditions</li> <li>Mult. Coulomb Scattering</li> <li>EM Showers</li> <li>Particle Importances</li> <li>Scoring</li> <li>Material Properties</li> <li>Regions Summary</li> <li>Initialization Time</li> <li>Output During Transport</li> <li>Events by Region</li> </ul> | Starting location in blank common of binning data: 12075833<br>Last location in blank common of binning data: 12195835<br>Starting location in blank common of bdrx data: 12196319<br>Starting location in blank common of track/coll data:12196321<br>Last location in blank common of track/coll data:12196321<br>Last location in blank common of track/coll data:12196321<br>transport threshold for e <sup>±</sup> (Ecut) and photons<br>(Pcut) in MeV (total energy, not only kinetic)<br>Starting location in blank c |
| H <sup>™</sup> Scattering Statistics<br>⊞ <b>S</b> Run Summary                                                                                                    |                                                                                                    |
|                                                                                                    |                                                                                                    |

### **FLUKA** Particles

000

File

Edit View

#### exhaustive list of **FLUKA** particles

🕞 ex4001.out License/version 🗄 🕼 Input Echo -🛅 Nuclear Data -🖻 Mulmix Output Requested Products/Decay 🕒 Neutron Data -🛅 dp/dx -🗎 Blank Common 🖹 Media Parameters 🕒 EMF-FLUKA E Fluka Particles Beam Properties - Particle Thresholds - Termination Conditions -🛅 Mult. Coulomb Scattering - EM Showers - Particle Importances 🗄 🦲 Scoring Material Properties
 Begions Summary
 Initialization Time Output During Transport
 Events by Region
 Scattering Statistics 🗄 🧐 Run Summary

=== Output before the actual run - Particle properties: ===

=== Transportable Fluka particles: ===

| iys | Particle                                                                                                    | Number                          | Mass<br>(GeV/c**2)                                                                                                    | Mean Life<br>(s)                                                                                                    | Charge                                                          |                                                           | Discard<br>Flag(=1)                                                                         |                                                                  | PDG id                                                                                                    |
|-----|----------------------------------------------------------------------------------------------------|---------------------------------|----------------------------------------------------------------------------------------------------|----------------------------------------------------------------------------------------------------|-----------------------------------------------------------------|-----------------------------------------------------------|---------------------------------------------------------------------------------------------|------------------------------------------------------------------|----------------------------------------------------------------------------------------------------|
|     | 4-HELIUM<br>3-HELIUM<br>TRITON<br>DEUTERON<br>HEAVYION<br>OPTIPHOT<br>RAY<br>PROTON<br>APROTON<br>ELECTRON<br>POSITRON<br>NEUTRIE<br>ANEUTRIE<br>PHOTON<br>NEUTRON | -65<br>-432-10<br>-210123456780 | 3.7273803<br>2.8083922<br>2.8089218<br>1.8756134<br>0.000000<br>0.000000<br>0.9382723<br>0.9382723<br>0.9382723<br>0.0005110<br>0.0005110<br>0.0005110<br>0.000000<br>0.000000<br>0.000000<br>0.9395656 | 1.000E+18<br>1.000E+18<br>1.000E+18<br>1.000E+18<br>1.000E+18<br>1.000E+18<br>1.000E+18<br>1.000E+18<br>1.000E+18<br>1.000E+18<br>1.000E+18<br>1.000E+18<br>1.000E+18<br>1.000E+18<br>1.000E+18<br>1.000E+18<br>1.000E+18<br>1.000E+18 | 2<br>2<br>1<br>0<br>0<br>1<br>-1<br>-1<br>0<br>0<br>0<br>0<br>0 | 4<br>3<br>2<br>0<br>0<br>1<br>-1<br>0<br>0<br>0<br>0<br>1 | 0<br>0<br>0<br>0<br>0<br>0<br>0<br>0<br>0<br>0<br>0<br>0<br>0<br>0<br>0<br>1<br>1<br>0<br>0 | FLag<br>1<br>1<br>1<br>1<br>1<br>1<br>1<br>1<br>1<br>1<br>1<br>1 | 9999<br>9999<br>9999<br>9999<br>9999<br>9999<br>2212<br>-2212<br>-11<br>-11<br>12<br>-12<br>22<br>2112<br>211 |
|     | ANEUTRON<br>MUON+<br>MUON-                                                                                                    | 9<br>10<br>11                   | 0.9395656<br>0.1056584<br>0.1056584                                                                                                    | 889.<br>2.197E-06<br>2.197E-06                                                                                                    | 0<br>1<br>-1                                                    | -1<br>0<br>0                                              | 0<br>0<br>0                                                                                 | 1<br>1<br>1                                                      | -2112<br>-13<br>13                                                                                            |

#### ...and many more

=== Generalised particles (201-233) (for scoring): ===

| Generalised particle | Number |
|----------------------|--------|
| ALL-PART             | 201    |
| ALL-CHAR             | 202    |
| ALL-NEUT             | 203    |
| ALL-NEGA             | 204    |
| ALL-POSI             | 205    |
| NUCLEONS             | 206    |
| NUC&PI+-             | 207    |
| ENERGY               | 208    |
| PIONS+-              | 209    |
| BEAMPART             | 210    |
| EM-ENRGY             | 211    |
| MUONS                | 212    |
| E+&E-                | 213    |
| AP&AN                | 214    |

... continues on your screen!

## Input interpreted summary – *Beam*

000

X FileViewer: ex4001.out

#### <u>File E</u>dit <u>V</u>iew

🖯 aex4001.out === Output before the actual run - Beam properties === License/version 🗄 🕼 Input Echo - Nuclear Data - Mulmix Output Fluka incident beam properties: Requested Products/Decays
 Requested Products/Decays
 Neutron Data
 dp/dx
 Blank Common Beam particle: PROTON Id: 1 (Fluka) 2212 (PDG) Charge: 1 Baryon n.: 1 (GeV/c^2) Mean life: 1.0000E+18 (s) Weight: 1.000 Mass: 0.9383 Average beam momentum 4.337961 (GeV/c) Average beam kinetic energy: - Media Parameters 3.500000 (GeV) Momentum deviation at FWHM (gaussian): 0.0824250 (GeV/c) - EMF-FLUKA - Fluka Particles Beam hit position 0.00000000 0.00000000 -0.100000000CM Beam direction cosines: 0.00000000 0.00000000 1.00000000 Beam Properties Beam spot FWHM X-width (Rectangular ): 0.0000 CM - Particle Thresholds - Termination Conditions Beam spot FWHM Y-width (Rectangular ): 0.0000 CM Beam FWHM angular divergence (Gaussian ): 1.7000 (mrad) Mult. Coulomb Scattering
 EM Showers
 Particle Importances (Spatial distribution, polarization, and angular direction and distribution are given in the beam frame of reference) Beam reference frame (world coordinates): 🗄 🦲 Scoring Beam X axis: 1.00000000 0.00000000 0.00000000 Material Properties
 Regions Summary
 Initialization Time 0.00000000 1.00000000 0.00000000 Beam Y axis: 0.00000000 0.00000000 1.00000000 Beam Z axis: Output During Transport
 Events by Region
 Scattering Statistics The nominal beam position belongs to region: 5(INAIR lattice cell: 0( 🗄 🤐 Run Summary . Check where the beam is starting

## Input interpreted summary – *Thresholds*

000

File Edit View

X FileViewer: ex4001.out

| <u>File Edit V</u> iew                              |                                                                                                    |  |
|-----------------------------------------------------|----------------------------------------------------------------------------------------------------|--|
| ∃ <b>⊜</b> gx4001.out                               | === Particle transport thresholds:                                                                                                    |  |
| - È License/version<br>⊕                            | Global cut-off kinetic energy for particle transport: 1.000E-02 GeV<br>The cut-off kinetic energy is superseded by individual particle thresholds if set |  |
| - Requested Products/Decays<br>- Meutron Data       | Cut-off kinetic energy for 4-HELIUM transport: 1.000E-02 GeV                                                                                             |  |
| ⊣⊡ dp/dx<br>⊣⊡ Blank Common                         | Cut-off kinetic energy for 3-HELIUM transport: 1.000E-02 GeV                                                                                             |  |
| - Media Parameters                                  | Cut-off kinetic energy for TRITON transport: 1.000E-02 GeV                                                                                               |  |
| ⊣⊡ EMF-FLUKA<br>⊣⊡ Fluka Particles                  | Cut-off kinetic energy for DEUTERON transport: 1.000E-02 GeV                                                                                             |  |
| Beam Properties     Particle Thresholds             | Cut-off kinetic energy for PROTON transport: 1.000E-02 GeV                                                                                               |  |
| Termination Conditions                              | Cut-off kinetic energy for APROTON transport: 1.000E-02 GeV                                                                                              |  |
| Harrier Mult. Coulomb Scattering Harrier EM Showers | Cut-off kinetic energy for ELECTRON transport defined in the Emfcut card                                                                                 |  |
| Particle Importances     Generation Scoring         | Cut-off kinetic energy for POSITRON transport defined in the Emfcut card                                                                                 |  |
| - Material Properties                               | Cut-off kinetic energy for NEUTRIE transport: 0.000E+00 GeV                                                                                              |  |
| Regions Summary     Initialization Time             | Cut-off kinetic energy for ANEUTRIE transport: 0.000E+00 GeV                                                                                             |  |
| → Output During Transport                           | Cut-off kinetic energy for PHOTON transport defined in the Emfcut card                                                                                   |  |
| ⊢ Scattering Statistics<br>⊡ Summary                | Cut-off kinetic energy for NEUTRON transport: 1.000E-14 GeV                                                                                              |  |
| Be Huri Summary                                     | Cut-off kinetic energy for ANEUTRON transport: 1.000E-05 GeV                                                                                             |  |
|                                                     | Cut-off kinetic energy for MUON+ transport: 1.000E-02 GeV                                                                                                |  |
|                                                     | Cut-off kinetic energy for MUON- transport: 1.000E-02 GeV                                                                                                |  |
|                                                     | Cut-off kinetic energy for KAONLONG transport: 1.000E-02 GeV                                                                                             |  |
|                                                     | Cut-off kinetic energy for PION+ transport: 1.000E-02 GeV                                                                                                |  |
|                                                     | Cut-off kinetic energy for PION- transport: 1.000E-02 GeV                                                                                                |  |
|                                                     | Cut-off kinetic energy for KAON+ transport: 1.000E-02 GeV                                                                                                |  |
|                                                     | Cut-off kinetic energy for KAON- transport: 1.000E-02 GeV                                                                                                |  |

Cut-off kinetic energy for LAMBDA transport: 1.000E-02 GeV

. . . . . . .

## Input interpreted summary – TC, MCS, EM

000

X FileViewer: ex4001.out

#### <u>File E</u>dit <u>V</u>iew

3 😋 ex4001.out

=== Termination conditions: ===

| License/version                                                                                                    | Maximum cpu-time allocated for this run: 1000000000000000000000000000000000000                                                                                                    |
|----------------------------------------------------------------------------------------------------|----------------------------------------------------------------------------------------------------|
| Hedia Parameters     EMF-FLUKA     Beam Properties     Particle Thresholds                                                                                                    | === Multiple Coulomb scattering: ===<br>Moliere Coulomb scattering for primaries: T                                                                                                    |
| Termination Conditions     Mult. Coulomb Scattering     EM Showers     Particle Importances     Scoring     Material Properties     Regions Summary     Initialization Time     Output During Transport     Events by Region | Moliere Coulomb scattering for secondaries: T<br>Hadrons/muons:<br>Flag for MCS check with boundary normals: F<br>Flag for Coulomb single scattering(s) at boundaries: F<br>(# of Coulomb single scattering(s) at boundaries: 1)<br>Flag for single scatterings below min. (Moliere) energy: F |
| B Scattering Statistics<br>⊕ Run Summary                                                                                                    | === Electromagnetic Showers: ===<br>EM showers are treated by the EMF (A.Fasso`, A.Ferrari, P.R.Sala) code                                                                                                    |
|                                                                                                    | Electrons/positrons:<br>Flag for MCS check with boundary normals: F<br>Flag for Coulomb single scattering(s) at boundaries: F<br>(# of Coulomb single scattering(s) at boundaries: 1)<br>Flag for single scatterings below min. (Moliere) energy: F<br>1                                       |
|                                                                                                    |                                                                                                    |

## Scoring

| 000                                                                                                    | 🔀 FileViewer: ex4001.out                                                                                                    |                                                                                                    |
|----------------------------------------------------------------------------------------------------|----------------------------------------------------------------------------------------------------|----------------------------------------------------------------------------------------------------|
| <u>File E</u> dit <u>V</u> iew                                                                                                    |                                                                                                    | Complete description of                                                                                                    |
| <ul> <li>ex4001.out</li> <li>License/version</li> <li>Nuclear Data</li> <li>Mulmix Output</li> <li>Requested Products/Decays</li> <li>Neutron Data</li> <li>dp/dx</li> <li>Blank Common</li> <li>Media Parameters</li> <li>EMF-FLUKA</li> <li>Fluka Particles</li> <li>Beam Properties</li> <li>Particle Thresholds</li> <li>Termination Conditions</li> <li>Mult. Coulomb Scattering</li> <li>EM Showers</li> <li>Particle Importances</li> <li>Scoring</li> <li>Material Properties</li> <li>Regions Summary</li> <li>Initialization Time</li> <li>Output During Transport</li> <li>Events by Region</li> <li>Scattering Statistics</li> <li>Run Summary</li> </ul> | <pre>axis coordinates: X = 0.0000E+00, Y = 0.0000E+00 cm<br/>data will be printed on unit -40 (unformatted if &lt; 0)<br/>accurate deposition along the tracks requested<br/>normalized (per unit volume) data will be printed at the<br/>R - Z binning n. 2 "TargChH ", generalized particl<br/>R coordinate: from 0.0000E+00 to 1.0000E+01 cm, 100 b<br/>Z coordinate: from -5.0000E+00 to 1.5000E+01 cm, 200 b<br/>axis coordinates: X = 0.0000E+00, Y = 0.0000E+00 cm<br/>data will be printed on unit -40 (unformatted if &lt; 0)<br/>accurate deposition along the tracks requested<br/>normalized (per unit volume) data will be printed at the<br/>this is a track-length binning<br/>R - Z binning n. 3 "TargN ", generalized particl<br/>R coordinate: from 0.0000E+00 to 1.0000E+01 cm, 100 b</pre> | <pre>ins ( 1.0000E-01 cm wide) ins ( 1.0000E-01 cm wide) end of the run e n. 218 ins ( 1.0000E-01 cm wide) ins ( 1.0000E-01 cm wide) end of the run e n. 8 ins ( 1.0000E-01 cm wide) ins ( 1.0000E-01 cm wide) end of the run om region n. 2 to region n. 3 , 40 bins (ratio : 1.2589E+00) , 1 bins ( 6.2832E+00 sr wide ) om region n. 3 to region n. 4 , 40 bins (ratio : 1.2589E+00) , 1 bins ( 6.2832E+00 sr wide ) </pre> |

## Materials – *Scattering lengths*

20

ARGON

000

X FileViewer: ex4001.out

#### Edit View File 🗟 ex4001.out === Material compositions: === E License/version Material Atomic Atomic Density Inelastic Elastic Radiation Inelastic Number&Name Number Weight Scattering Scattering Length Scattering Length for Length for Length for PROTON PROTON at neutrons at at Threshold Beam energy Beam energy Momentum q/cm\*\*3 сm сm сm сm Media Parameters BMF-FLUKA Beam Properties Particle Thresholds Termination Conditions Mult. Coulomb Scattering Dentations Dentation 000 0.1000E+31 0.1000E+31 0.1000E+31 0.1000E+31 Data related to the beam 000 0.1000E+31 0.1000E+31 0.1000E+31 0.1000E+31 8370E-04 0.7532E+06 0.7040E+06 0.1418E+07 0.8508E+09 1660E-03 0.3506E+06 0.6310E+07 0.5682E+06 0.6024E+34 particle type specified in 39.41 35.28 848 77.65 17.26 000 39.52 110.5 21 35 18.23 the BEAM card 1170E-02 0.7054E+05 0.1872E+06 0.3247E+05 0.3319E+05 - EM Showers - Particle Importances 1330E-02 0.1624E+06 0.2574E+05 0.3013E+05 0.6438E+05 55.31 26.58 740 117.7 14.39 36.71 75.04 17.24699 8.896 <u>40.20</u> Scoring 25.41 23.26 55.84 7.874 1.757 11 IRON 26.00 15.55 9.128 Material Properties 13.97 29.00 63.55 8.960 12 COPPER 1.436 8.423 Regions Summary Regions Summary Initialization Time Output During Tran Curput During Tran SILVER 47.00107.910.50 14.1221.470.8543 10.59 13 14.00 28.09 2.329 43.04 86.54 9.370 20.38 14 SILICON 15 GOLD 79.00 197.019.32 9.239 13.14 0.3344 7.012Output During Transport MERCURY 80.00 200.6 13.55 13.25 18.79 0.4752 9.852 16 - Events by Region - Scattering Statistics LEAD 82.00 207.211.35 15.97 22.54 0.5612 12.03 17 73.00 180.9 16.65 10.44 15.03 0.4094 7.390 18 TANTALUM 🗄 🤐 Run Summary 22.99 97.58 SODIUM 11.000.9710212.428.56 47.7719 18.0039.95 0.6692E+05 20 ARGON 0.1660E-02 0.1186E+06 0.1178E+05 0.3754E+05 40.08 127 1 21 CALCIUM 20.001.550 71.73 10 49 36 39 50.00 22 118.7 7.310 20.91 TIN 74.00 23 TUNGSTEN 183.8 19.30 9.055 Compound 25.79 22.00 47.87 4.540 24 TITANIUM 13.87 25 28.00 58.69 8.902 NICKEL interpreted 26 WATER 3.333 6.005 1.000 81.49 Material Number Atom content Partial Densitie composition 3 0.11190 HYDROGEN 0.66667 8 OXYGEN 0.33333 0.88810 7.262 0.1205E-02 0.3039E+05 0.3262E+05 27 AIR 14.55 0.6931E+05 0.1810E+06 Material Number Atom content Partial Densities CARBON 6 0.15019E-03 0.14939E-06 7 0.78443 0.90994E-03 NITROGEN 8 0.21075 OXYGEN 0.27925E-03 18

0.46712E-02

0.15454E-04

## **Regions summary**

#### 0 0

X FileViewer: ex4001.out

#### <u>File Edit View</u>

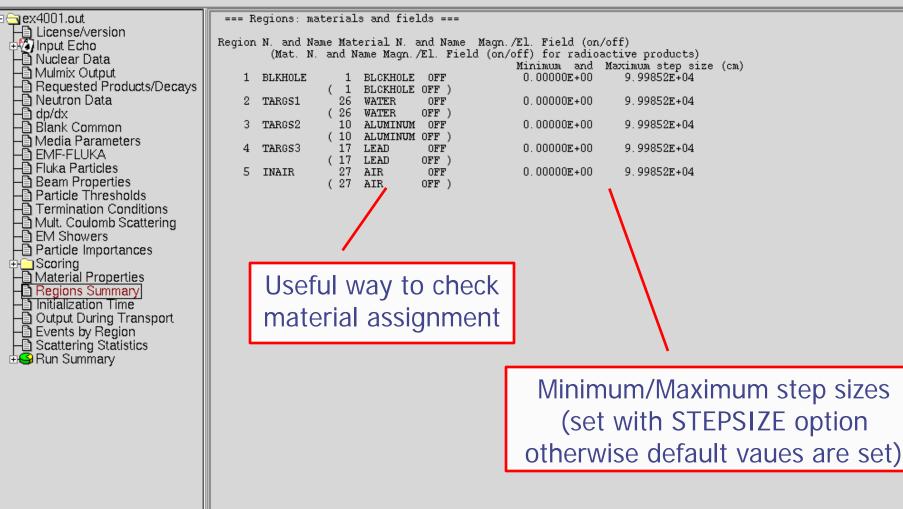

## Initialization time / Run informations

1 mar 1 mar

| ○ ○ ○ □ X FileViewer: ex4001.out       |                                     |            |                    |        |          |                          |   |                                         |                                        |                            |
|----------------------------------------|-------------------------------------|------------|--------------------|--------|----------|--------------------------|---|-----------------------------------------|----------------------------------------|----------------------------|
| <u>F</u> ile <u>E</u> dit <u>V</u> iew |                                     |            |                    |        |          |                          |   | ovont n                                 | umbor ti                               | mo                         |
| ⊡ 🔁 ex4001.out                         | === End of the                      | output ass | ociated            | l with | the inpu | ıt ===                   |   | event n                                 | umber, ti                              | me,                        |
| License/version                        |                                     |            |                    |        |          |                          |   | una in al a ina                         | a a al a su a s                        |                            |
| 🕂 🕗 Input Echo                         |                                     |            |                    |        |          |                          |   | random s                                | seed, aver                             |                            |
| ⊢ਊ Nuclear Data                        | Total time used                     | for initia | lizatio            | · m    | 3.43     | 3                        | 1 |                                         | ·                                      | 0                          |
| - Mulmix Output                        |                                     | IOI INICIA |                    |        | 0.40     | 0                        |   | time user                               | d per prin                             | harv                       |
| Requested Products/Decays              |                                     |            |                    |        |          |                          |   | time used                               | и рег ріш                              | iai y                      |
| -B Neutron Data                        |                                     |            |                    |        |          |                          | / |                                         | luring the r                           | 10                         |
| - a dp/dx                              |                                     |            |                    |        |          |                          |   | available o                             | luring the ru                          | JN                         |
| –₿ Blank Common<br>–₿ Media Parameters |                                     |            |                    |        |          | /                        |   |                                         | 5                                      |                            |
| H) EMF-FLUKA                           |                                     |            |                    |        |          |                          |   |                                         |                                        |                            |
| Han Fluka Particles                    |                                     |            |                    |        |          |                          |   |                                         | / /                                    |                            |
| Beam Properties                        | 1NUMBER OF BEAM<br>PARTICLES HANDLE |            | R OF BE<br>CLES LE |        |          | OXIMATE NU<br>EAM PARTI( |   | AVERAGE TIME USED<br>BY A BEAM PARTICLE | TIME LEFT (RESERVED<br>10000.0 SECONDS | NUMBER OF STARS<br>CREATED |
| - Particle Thresholds                  | FHATIOLES HANDLE                    | D FRAID    |                    | 5E T   |          | CAN STILI                |   | DI A DEAM PARTICLE                      | FOR PRINTOUT)                          | ORENTED                    |
| - Termination Conditions               |                                     |            |                    |        | HAND     |                          |   |                                         | ,                                      |                            |
| - Mult. Coulomb Scattering             |                                     |            | _                  | _      | _        | _                        | _ |                                         |                                        |                            |
| - EM Showers                           | NEXT SEEDS:                         | 0          | )<br>999           | 0      | 0        | 0<br>999                 | 0 | 181CD 3039 0<br>3.0002594E-03           | 0<br>1.0000000E+30                     | 1                          |
| Particle Importances                   | NEXT SEEDS:                         | C63 I      | ) 999              | Ω      | 0        | 0                        | 0 | 181CD 3039 0                            | 1.000000E+30                           | T                          |
| 🕂 🔁 Scoring                            | 20                                  |            | 980                | 0      | Ŭ        | <b>980</b>               | Ŭ | 4.1494131E-03                           | 1.000000E+30                           | 19                         |
| Material Properties                    |                                     | 145 🛛      | )                  | 0      | 0        | 0                        | 0 | 181CD 3039 0                            | 0                                      |                            |
| - Regions Summary                      | 40                                  |            | 960                | ~      |          | 960                      |   | 5.8991313E-03                           | 1,0000000E+30                          | 47                         |
| Initialization Time                    | NEXT SEEDS: AE<br>60                | 22F        | )<br>940           | U      | 0        | 0<br>940                 | 0 | 181CD 3039 0<br>6.7989667E-03           | 0<br>1.0000000E+30                     | 94                         |
| Output During Transport                | NEXT SEEDS: 140                     | 783        | ) 240              | 0      | 0        | 0                        | 0 | 181CD 3039 0                            | 0                                      | 24                         |
| Events by Region                       | 80                                  |            | 920                | -      |          | 920                      | - | 6.2740505E-03                           | 1.000000E+30                           | 124                        |
| Scattering Statistics                  | NEXT SEEDS: 199                     | F1E        | )                  | 0      | 0        | 0                        | 0 | 181cD 3039 0                            | 0                                      | 450                        |
| 🗄 😂 Run Summary                        | 100                                 |            | 900                |        |          | 900                      |   | 6.8789625 <b>E-</b> 03                  | 1.0000000E+30                          | 172                        |

## Results - Scoring

#### Results of SCORE options for all region: very useful for debugging and for cross-check with estimators

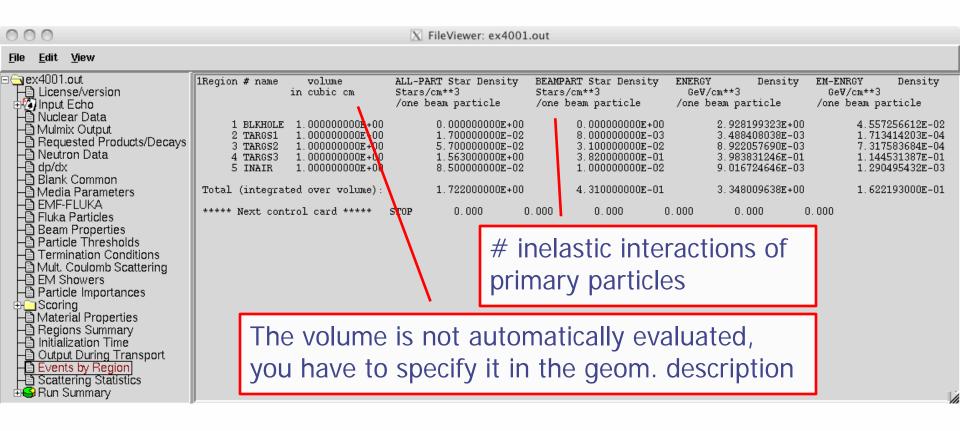

### Results – Statistics of Coulomb scattering

000

X FileViewer: ex4001.out

| File | <u>E</u> dit | ⊻iew |
|------|--------------|------|
|------|--------------|------|

| License/version     License/version     License/version     License/version     Mulput Echo     Mulcear Data     Mulmix Output     Requested Products/Decays     Neutron Data     Mulput     dp/dx | <pre>**** Total number of not-performed scatterings in FLUKA: 988 **** Total number of scatterings with no LDA in FLUKA: 12251 **** Ratio of rejected/sccepted samplings from the Moliere's distribution in FLUKA: 0.0000 **** Total number of not-performed scatterings in EMF : 123 **** Total number of not-performed scatterings in EMF : 123 **** Total number of scatterings with no LDA in EMF : 666 **** Ratio of rejected/sccepted samplings from the Moliere's distribution in EMF : 0.0000 ***** ( Total multiple scatterings : 3.6342E+05: Total single scatterings: 0.0000E+00 ) ***** ( Total multiple scatterings: 3.6342E+05: Total single scatterings: 0.0000E+00 ) ***** ( Total multiple scatterings: 3.6342E+05: Total single scatterings: 0.0000E+00 ) ***** ( Total multiple scatterings: 3.6342E+05: Total single scatterings: 0.0000E+00 ) ***** ( Total multiple scatterings: 3.6342E+05: Total single scatterings: 0.0000E+00 ) ***** ( Total multiple scatterings: 3.6342E+05: Total single scatterings: 0.0000E+00 ) </pre> |
|----------------------------------------------------------------------------------------------------|----------------------------------------------------------------------------------------------------|

### Results – Statistics of the run

000

X FileViewer: ex4001.out

| File | <u>E</u> dit | View |
|------|--------------|------|
|      |              |      |

) # of stars

-🛅 # of fissions

- # of secondaries in stars

# of decay products # of particles decayed # of stopping particles # of part. from low en. neutrons Energy balance

| ex4001.out<br>Dicense/version<br>Diput Echo                                        | Total number of primaries run: 1000 for a w<br>!!! Please remember that all results are normalized<br>The main stack maximum occupancy was 81 out o |                       |
|------------------------------------------------------------------------------------|----------------------------------------------------------------------------------------------------|-----------------------|
| È Nuclear Data<br>È Mulmix Output                                                  | Total number of inelastic interactions (stars):                                                                                                    | 1722                  |
| <ul> <li>Requested Products/Decays</li> <li>Neutron Data</li> <li>dp/dx</li> </ul> | Total weight of the inelastic interactions (stars):                                                                                                 |                       |
| 🕆 Blank Common<br>🕒 Media Parameters                                               | Total number of elastic interactions: 15<br>Total weight of the elastic interactions: 1.582000E+                                                    | 82<br>03              |
| I EMF-FLUKA<br>I Fluka Particles<br>I Beam Properties                              | Total number of low energy neutron interactions:                                                                                                    | 20821                 |
| Particle Thresholds                                                                | Total weight of the low energy neutron interactions:                                                                                                |                       |
| Termination Conditions Mult. Coulomb Scattering                                    | Total CPU time used to follow all primary particles:                                                                                                | 6.843E+00 seconds of: |
| EM Showers                                                                         | Average CPU time used to follow a primary particle:                                                                                                 | 6.843E-03 seconds of: |
| Particle Importances Scoring                                                       | Maximum CPU time used to follow a primary particle:                                                                                                 | 4.699E-02 seconds of: |
| Material Properties     Regions Summary                                            | Residual CPU time left:                                                                                                    | 1.000E+30 seconds of: |
| Initialization Time Output During Transport                                        |                                                                                                    |                       |
| Events by Region                                                                   |                                                                                                    |                       |
| Scattering Statistics                                                              |                                                                                                    | Lar                   |
| Summary                                                                            |                                                                                                    |                       |
|                                                                                    |                                                                                                    |                       |

### CPU time is not real time!

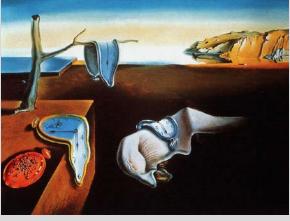

### Run summary: *detailed statistics*

#### 000

X FileViewer: ex4001.out

#### <u>File E</u>dit <u>V</u>iew

| ∃ <b>⊜</b> gx4001.out            | Number of stars generated per beam particle:                                                                                                  |     |
|----------------------------------|----------------------------------------------------------------------------------------------------|-----|
| License/version                  | Prompt radiation Radioactive decays                                                                                                    |     |
| 🕸 🕼 Input Echo                   | 1.7220E+00 (100.%) 0.0000E+00 (100.%)                                                                                                    |     |
| 🗕 Nuclear Data                   | 0.0000E+00 ( 0.0%) 0.0000E+00 ( 0.0%) generated by 4-HELIUM                                                                                   |     |
| 🗕 Mulmix Output                  | 0.0000E+00 ( 0.0%) 0.0000E+00 ( 0.0%) generated by 3-HELIUM                                                                                   |     |
| Requested Products/Decays        | 0.0000E+00 ( 0.0%) 0.0000E+00 ( 0.0%) generated by TRITON<br>1.0000E-03 ( 0.1%) 0.0000E+00 ( 0.0%) generated by DEUTERON                      |     |
| 🕂 Neutron Data                   | 0.0000E+00 ( 0.0%) 0.0000E+00 ( 0.0%) generated by HEATYION                                                                                   |     |
| - 🖸 dp/dx                        | 0.0000E+00 (0.0%) 0.0000E+00 (0.0%) generated by OPTIPHOT                                                                                     |     |
| Blank Common                     | 0.0000E+00 ( 0.0%) 0.0000E+00 ( 0.0%) generated by RAY                                                                                        |     |
| - Media Parameters               | 6.4300E-01 (37.3%) 0.0000E+00 ( 0.0%) generated by PROTON                                                                                     |     |
| H EMF-FLUKA                      | 0.0000E+00 (0.0%) 0.0000E+00 (0.0%) generated by APROTON                                                                                      |     |
| - Fluka Particles                | 0.0000E+00 ( 0.0%) 0.0000E+00 ( 0.0%) generated by ELECTRON                                                                                   |     |
| Beam Properties                  | 0.0000E+00 ( 0.0%) 0.0000E+00 ( 0.0%) generated by POSITRON                                                                                   |     |
| Particle Thresholds              | 0.0000E+00 ( 0.0%) 0.0000E+00 ( 0.0%) generated by NEUTRIE                                                                                    |     |
|                                  | 0.0000E+00 ( 0.0%) 0.0000E+00 ( 0.0%) generated by ANEUTRIE<br>0.0000E+00 ( 0.0%) 0.0000E+00 ( 0.0%) generated by PHOTON                      |     |
| B Mult Coulomb Sectoring         | 0.0000E+00 ( 0.0%) 0.0000E+00 ( 0.0%) generated by PHOTON<br>8.9700E-01 (52.1%) 0.0000E+00 ( 0.0%) generated by NEUTRON                       |     |
| Mult. Coulomb Scattering         | 0.0000E+00 (0.0%) 0.0000E+00 (0.0%) generated by ANEUTRON                                                                                     |     |
| EM Showers                       | 0.0000E+00 (0.0%) 0.0000E+00 (0.0%) generated by MUON+                                                                                        |     |
| Particle Importances             | 0.0000E+00 ( 0.0%) 0.0000E+00 ( 0.0%) generated by MUON-                                                                                      |     |
| ta and a scoring                 | 0.0000E+00 (0.0%) 0.0000E+00 (0.0%) generated by KAONLONG                                                                                     |     |
| - Material Properties            | 5.0000E-02 ( 2.9%) 0.0000E+00 ( 0.0%) generated by PION+                                                                                      |     |
| Begions Summary                  | 1.3000E-01 ( 7.5%) 0.0000E+00 ( 0.0%) generated by PION-                                                                                      |     |
| Initialization Time              | 0.0000E+00 ( 0.0%) 0.0000E+00 ( 0.0%) generated by KAON+                                                                                      |     |
| - 🛅 Output During Transport      | 0.0000E+00 ( 0.0%) 0.0000E+00 ( 0.0%) generated by KAON-                                                                                      |     |
| 📲 Events by Region               | 1.0000E-03 ( 0.1%) 0.0000E+00 ( 0.0%) generated by LAMBDA<br>0.0000E+00 ( 0.0%) 0.0000E+00 ( 0.0%) generated by ALAMBDA                       |     |
| E Scattering Statistics          | 0.0000E+00 ( 0.0%) 0.0000E+00 ( 0.0%) generated by KAONSHRT                                                                                   |     |
| 🗄 🤤 Run Summary                  | 0.0000E+00 ( 0.0%) 0.0000E+00 ( 0.0%) generated by SIGMA-                                                                                     |     |
| - Dotals/CPÚ time                | 0.0000E+00 ( 0.0%) 0.0000E+00 ( 0.0%) generated by SIGMA+                                                                                     |     |
| # of stars                       | 0.0000E+00 ( 0.0%) 0.0000E+00 ( 0.0%) generated by SIGMAZER                                                                                   |     |
| # of secondaries in stars        | 0.0000E+00 ( 0.0%) 0.0000E+00 ( 0.0%) generated by PIZER0                                                                                     |     |
| # of fissions                    | 0.0000E+00 ( 0.0%) 0.0000E+00 ( 0.0%) generated by KAONZERO                                                                                   |     |
| # of decay products              | 0.0000E+00 ( 0.0%) 0.0000E+00 ( 0.0%) generated by AKAONZER                                                                                   |     |
| # of particles decayed           | 0.0000E+00 ( 0.0%) 0.0000E+00 ( 0.0%) generated by RESERVED                                                                                   |     |
| # of stopping particles          | 0.0000E+00 ( 0.0%) 0.0000E+00 ( 0.0%) generated by NEUTRIM<br>0.00 <del>00E+00</del> ( 0.0%) 0.0000 <u>E+00 ( 0.0%) generated by ANEUTRIM</u> |     |
| # of part. from low en. neutrons | 0.0000E+00 ( 0.0%) 0.0000E+00 ( 0.0%) denerated by RESERVED                                                                                   | 1 1 |
| Energy balance                   | 0.0000E+00 (0.0%) 0.000 Detailed statistics per each particle                                                                                 |     |
| E chergy balance                 | 0.0000x+00 (0.0%) 0.0000 Detailed statistics per each particle                                                                                |     |
|                                  | 0.0000E+00 ( 0.0%) 0.0000E+00 ( 0.0%) generated by ASIGMAZE                                                                                   |     |
|                                  | 0.0000E+00 ( 0.0%) 0.0000E+00 ( 0.0%) generated by ASIGMA+                                                                                    |     |
|                                  | 0.0000E+00 ( 0.0%) 0.0000E+00 ( 0.0%) generated by XSIZERO                                                                                    |     |
|                                  | 1. In the second second second second second second second second second second second second second second se                                |     |

## **Energy Balance**

000

X FileViewer: ex4001.out

#### File Edit View

🔁 ex4001.out - 🖹 License/version Input Echo ⊢ Nuclear Data - Mulmix Output Requested Products/Decays 🖹 Neutron Data - 🛅 dp/dx - 🕒 Blank Common - Media Parameters -🖹 EMF-FLUKA 🕒 Fluka Particles -🗋 Beam Properties - Particle Thresholds Termination Conditions - 🛅 Mult. Coulomb Scattering EM Showers Particle Importances 🗄 🦳 Scoring Aterial Properties Initialization Time -🖹 Output During Transport Events by Region - Scattering Statistics 🗿 Run Summary -🕒 Totals/CPÚ time - a # of stars + a of secondaries in stars # of fissions - # of decay products + of particles decayed + f stopping particles # of part. from low en. neutrons Energy balance

3.5000E+00 (100.%) GeV available per beam particle divided into Prompt radiation Radioactive decays 2.9309E-01 8.4%) 0.0000E+00 ( 0.0%) GeV hadron and muon dE/dx 1.1665E-01 3.3%) 0.0000E+00 ( 0.0%) GeV electro-magnetic showers 8.8952E-03 (0.3%) 0.0000E+00 ( 0.0%) GeV nuclear recoils and heavy fragments 0.0000E+00 ( 0.0%) GeV particles below threshold 0.0000E+00 (0.0%) 0.0000E+00 0.0000E+00 ( (0.0%) 0.0%) GeV residual excitation energy 1.1821E-03 0.0000E+00 ( (0.0%) 0.0%) GeV low energy neutrons 2.9282E+00 0.0000E+00 ( 0.0%) GeV particles escaping the system (83.7%) (0.5%) 1.6105E-02 0.0000E+00 ( 0.0%) GeV particles discarded 0.0000E+00 0.0%) 0.0000E+00 ( 0.0%) GeV particles out of time limit 1.3589E-01 3.9%) GeV missing

#### Particles below threshold:

- Hadrons and muons below threshold are ranged out unless the threshold >100 MeV;
- $e^{\pm}/\gamma$  (EM- showers are not included). Escaping the system: going to *blackholes*. Discarded particle (i.e. neutrinos).

Missing Energy: Calculated by difference:

- pure EM problems it should be 0;
- in hadronic problems it is the energy spent in endothermic nuclear reactions ( $\approx$  8 MeV/n), or gained in exothermic (i.e. mostly neutron capture): it is -total Q.

## Error message

| 000                                   |                                                                | X FileVie            | wer: fluka_     | 11407/ex4001        | .out            |                |                |                |              |
|---------------------------------------|----------------------------------------------------------------|----------------------|-----------------|---------------------|-----------------|----------------|----------------|----------------|--------------|
| <u>File E</u> dit <u>V</u> iew        |                                                                |                      |                 |                     |                 |                |                |                |              |
| □ <mark>] fluka_11407/ex4001.c</mark> | ***** Next control card *****<br>***** Next control card ***** | USRBDX<br>USRBDX     | 10.00<br>99.00  | 1.0000E-03<br>218.0 | 40.00<br>-50.00 | 0.000<br>4.000 | 0.000<br>5.000 | 0.000<br>329.9 | &<br>Sp3ChH  |
|                                       | ***** Next control card *****                                  | USRBDX<br>USRBDX     | 10.00<br>99.00  | 1.0000E-03<br>218.0 | 40.00<br>-54.00 | 0.000          | 0.000<br>4.000 | 0.000<br>78.54 | &<br>Sp2ChHA |
|                                       | ***** Next control card *****                                  | USRBDX               | 10.00           | 1.0000E-03          | 40.00           | 0.000          | 0.000          | 3.000          | &            |
|                                       | ***** Next control card ***** ***** Next control card *****    | USRTRACK<br>USRTRACK | -1.000<br>10.00 | 218.0<br>1.0000E-03 | -55.00<br>0.000 | 4.000<br>0.000 | 628.3<br>0.000 | 40.00<br>0.000 | TrChH<br>&   |
|                                       | ***** Next control card *****                                  | USRYIELD             | 124.0           | 209.0               | -57.00          | 4.000          | 5.000          | 1.000          | YieAng       |
|                                       | ***** Next control card ***** ***** Next control card *****    | USRYIELD<br>RESNUCLE | 180.0<br>3.000  | 0.000               | 18.00<br>0.000  | 10.00<br>0.000 | 0.000<br>4.000 | 3.000          | &<br>activ   |
|                                       | ***** Next control card *****                                  | START                | 1000.           | 0.000               | 0.000           | 0.000          | 0.000          | 0.000          |              |
|                                       | Total time used for input readi                                | ng: 4.999            | E-03 s          |                     |                 |                |                |                |              |
|                                       | **** Region n. 4 (TARGS3<br>Abort called from PRCHCK reason    | ) has no             | assigned :      | material, run       | stopped *       | ***<br>edl     |                |                |              |

\*\*\*\* Region n. 4 (TARGS3 ) has no assigned material, run stopped \*\*\*\* Abort called from PRCHCK reason NO MATERIAL ASSIGNED TO A REGION Run stopped! STOP NO MATERIAL ASSIGNED TO A REGION

## Flair: Data Processing

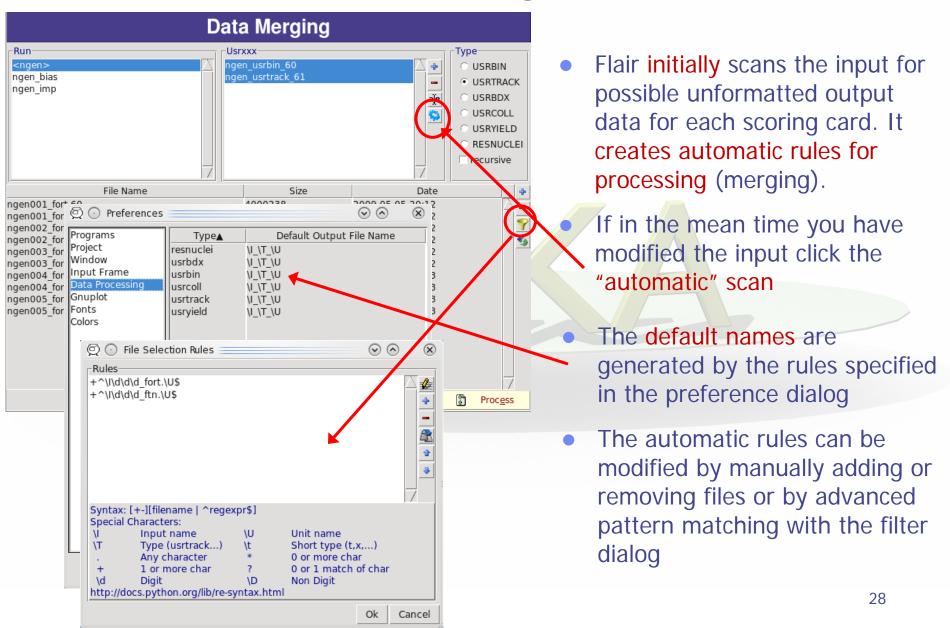

## Plot List

| File   |                      | Title | Туре     |    |
|--------|----------------------|-------|----------|----|
| ometry | nTOF Target Geometry | TIG   | Geometry | Ļ  |
| iedep  | Deposited Energy     |       | USRBIN   | 1  |
| lence  | Particle Fluence     |       | USR-1D   |    |
| snuc   | Resitual Nuclei      |       | RESNUCLE |    |
|        |                      |       |          | 11 |
|        |                      |       |          |    |
|        |                      |       |          |    |
|        |                      |       |          |    |
|        |                      |       |          |    |
|        |                      |       |          |    |
|        |                      |       |          |    |
|        |                      |       |          |    |
|        |                      |       |          |    |
|        |                      |       |          |    |
|        |                      |       |          |    |
|        |                      |       |          |    |
|        |                      |       |          |    |
|        |                      |       |          |    |
|        |                      |       |          |    |
|        |                      |       |          |    |
|        |                      |       |          |    |
|        |                      |       |          |    |
|        |                      |       |          |    |
|        |                      |       |          | -  |
|        |                      |       |          | 7  |

#### Plot Types

- Geometry For geometry plots
- USRBIN For plotting the output of USRBIN
- USR-1D To plot single differential quantities from cards
   USRBDX, USRTRACK, USRCOLL, USRYIELD
- USR-2D To plot double differential from USRBDX
- RESNUCLE To plot 1d or 2d distributions of RESNUCLEi
- USERDUMP To plot the output of USERDUMP. Useful for visualizing the source distribution (ToDo)

- Plots can be created in the "Plot" list frame. Either Add new plots or Clone from existing ones.
- It is important to set a unique filename for each plot.
  - This filename will be used for every auxiliary file that the plot needs (with different extensions)
- The Filter button creates automatically one plot for each processed unit
- Double click on a plot, or hit Enter or click the Edit icon to display the plotting dialog
- The list box is editable with a "Slow Double Click"
- Right-click brings a popup menu with all options

## Plotting Frames

| USRass                                                                                                    | x Single Diffe                        | rential Plot              |              |
|----------------------------------------------------------------------------------------------------|---------------------------------------|---------------------------|--------------|
| Plot                                                                                                    |                                       |                           |              |
| Title: USR-1D ngen_usrtrack_61                                                                                                    |                                       | Options:                  |              |
| File: ngen_usrtrack_61_plot                                                                                                    | .eps                                  | 🛚 🛃 Display: 0 🛛 🛢 Line 🕯 | Type: 🛛 🔻    |
| Axes Labels                                                                                                    |                                       | Set Size / Multi          | plot         |
| X:                                                                                                    | Opt:                                  | □ grid aspect:            |              |
| Y:                                                                                                    | Opt:                                  | ✓ legend Width:           | Height:      |
| Axes Range                                                                                                    |                                       |                           |              |
| ✓ log X:                                                                                                    | □ log X2:                             | -                         | □ show _ Get |
| I log Y: -                                                                                                    | □ log Y2:                             | -                         | show Reset   |
| and the second second s | Concernence and a                     |                           |              |
| and the second second s | spectra and the                       | 200 C                     | Campage 2    |
|                                                                                                    | terms in graph of                     | ingent farmi              |              |
| -                                                                                                    | 1 1 1 1 1 1 1 1 1 1 1 1 1 1 1 1 1 1 1 | Company N. State          |              |
|                                                                                                    | And the second second                 | and the second second     |              |
|                                                                                                    | 10 Aug. 1                             | 200.0                     | 100 C        |
|                                                                                                    | And the second                        | Market Barrier            |              |
|                                                                                                    | booth R                               | 5.44 K V                  | and a        |
| Gnuplot commands                                                                                                    |                                       |                           |              |
| - Ghupiot commands-                                                                                                    |                                       |                           | -            |
|                                                                                                    |                                       |                           | M Plot       |
|                                                                                                    |                                       |                           |              |
|                                                                                                    |                                       |                           | 5 Replot     |
|                                                                                                    |                                       |                           | 🛃 Save       |

All plot types share some common fields:

Title + options, Filename, Axis Labels, Legends (Keys) and Gnuplot Commands.

- Plot button (Ctrl-Enter) will generate all the necessary files to display the plot, ONLY if they do not exist.
- **Re-Plot** will force the creation of all files regardless their state
- Check the gnuplot manual to provide additional customization commands: e.g. To change the title font to Times size=20, add in the Opt: field the command: font 'Times, 20'

## **General Tips**

- To set some default parameters for gnuplot, create a file called ~/.gnuplot
- The output window displays all the commands sent to gnuplot as well as the errors. In case of a problem always consult the output window!
- In the Gnuplot commands you can fully customize the plot by adding manually commands. Please consult the gnuplot manual for available commands
- All buttons and fields have tool tips. Move the cursor on top of a field to get a short description

# **Geometry Plotting**

| (1. S. (1.))                  | 100.00         | 1.5   | 18 C        |         | 10.00 | and states      |          |
|-------------------------------|----------------|-------|-------------|---------|-------|-----------------|----------|
| Center                        |                | _     |             |         |       |                 |          |
| x:                            | 0.0            | ∆x:   | 0.0         | u: 0.0  |       | Move            |          |
| y:                            | 0.0            | ∆y:   | 0.0         | v: 0.0  |       | Move [u,v]      |          |
| z:                            | 0.0            | Δz:   | 0.0         |         |       | Reset           |          |
| Basis                         |                |       |             |         |       |                 |          |
| <b>u:</b> 0.0                 | 0.0 1.         | 0     | х-у         | y-z     | u Ang | <b>g:</b> 0.0 φ | Polar    |
| <b>v:</b> 0.0                 | 1.0 0.         | D     | x-z         | swap    | -v    | Rotate 0        | Reset    |
| Extends                       | Gi             | rid — | Options     |         | S     | tyle ———        | Туре     |
| <b>Δu:</b> 50.0 <b>f:</b> 2.0 | D xf Get Nu    | : 200 | 💷 boundari  | ies 🔳 I | abels | Palette         | Material |
| <b>∆v:</b> 50.0               | x 1/f Reset Ny | : 200 | Vector Scal | e: 0.1  | Fo    | int:            | Z-Y V    |
| Tangké samané.                |                |       |             |         |       |                 |          |
|                               |                |       |             |         |       |                 |          |

- For geometry plotting the following information is needed (Fields with white background):
  - Center (x,y,z) point defining the center of your plot
  - Basis (U,V): Two perpendicular axis vectors defining the new system
  - Extends (DU, DV) of the plot. The total width/height will be twice the extends
  - Scanning grid (NU, NV): how many points to scan
  - Plotting type (Only borders, Regions, Materials, ...)

# **Geometry Plotting**

- All input fields with light-yellow background are used to perform operations on the previous fields. e.g. to rotate the basis-vectors
- When the "Plot" button is pressed, flair will create a temporary input file containing only the geometry and the related information together with the appropriate PLOTGEOM card. It will start a FLUKA run, and on exit it will convert the PLOTGEOM file in a format that gnuplot understands

# USRBIN

- With the USRBIN plotting frame you can perform:
  - 2D projection or region/lattice plot
  - ID projection or region/lattice plot
  - 1D maximum trace
  - 1D trace scan

of the data or errors from USRBIN data.

| Binning | Detector           |                      |              |              |
|---------|--------------------|----------------------|--------------|--------------|
| File:   | tutorial_usrbin_50 | 🚰 Title:             |              |              |
| Cycles: | Primaries:         | Weight: Ti           | me:          |              |
| Binning | Info               |                      |              |              |
| Det:    |                    | ▼ X:                 | Min:         |              |
| Туре:   |                    | Y:                   | Max:         |              |
| Score:  |                    | Z:                   | Int:         |              |
| Project | ion & Limits       | 2D Histogram 1D Hist | ogram Region |              |
| 25      |                    | A REAL PROPERTY.     |              | and a second |

- Set the usrbin summary file in the File: field
- Select from Det: the detector to use.
- All the available detector information will be displayed
- The information Mininum, Maximum and Integral will be filled after the plot! *WARNING: it is always the projection min/max* <sup>34</sup>

# USRBIN (2D plot)

| And a second second sec | A COMPANY OF A COMPANY OF |                            |
|----------------------------------------------------------------------------------------------------|---------------------------|----------------------------|
| Projection & Limits                                                                                                    | Type: 2D Projectio        | on 🔻                       |
| ⊂ X: 🛛 🔽 1 🚔                                                                                                    | ▼ Get Color Band          | Geometry                   |
| CY: 🔽 1 🛢                                                                                                    | V swap Min: 1e-13         | Max: 0.001 Use: geometry 🔻 |
| • Z: 🔍 1 🚔                                                                                                    | V 🗆 errors CPD: 3 🚍       | Colors: 30 🛢 Pos: 0        |
| Norm:                                                                                                    | ✓ log Palette: FLUKA      | ▼ 🔽 Round 🛛 Axes: Auto 🔍   |
| Despirit a province of                                                                                                    |                           |                            |

- Select the "2D Projection" type
- Select the projection axis, limits, and rebinning
- swap: will exchange the plotting X and Y axis
- errors: will plot the (uncorrelated) error values as color plot
- Get: will get the projection limits from the gnuplot window
- Norm: is the normalization value or expression. You can even define a function to use as normalization using as argument x: e.g. 5\*x\*\*2+4\*x
- log: select linear or log in the color bar axis

# USRBIN (2D plot) cont.

| and the second second s | A COMPANY OF A COMPANY OF |                            |
|----------------------------------------------------------------------------------------------------|---------------------------|----------------------------|
| Projection & Limits                                                                                                    | Type: 2D Projectio        | n 🔻                        |
| ⊂ X: 🛛 🔽 🕄                                                                                                    | ▼ Get Color Band          | Geometry                   |
| ⊂ Y: 🔰 🗍 🚍                                                                                                    | ▼ 🗆 swap Min: 1e-13       | Max: 0.001 Use: geometry 🔻 |
| • Z: 🛛 🛛                                                                                                    | V 🗆 errors CPD: 3 🚍       | Colors: 30 🛢 Pos: 0        |
| Norm:                                                                                                    | ✓ log Palette: FLUKA      | ▼ 🔽 Round Axes: Auto 🛛 ▼   |
| Exception processing                                                                                                    |                           |                            |

• The Minimum, Maximum, Colors and CPD (Colors Per Decade) are interconnected.

log10(Max) = log10(Min) + Colors/CPD

- Once the value is changed in one field, the Max will be calculated accordingly
- Palette: offers a possibility to the user to choose from various predefined palettes. The user can define his own palette using the "set palette" command from the "Gnuplot commands" text box

# USRBIN (2D plot) cont..

Superimposing the geometry can be done either automatically or manually

- Auto: Select –Auto- in the Use: field of the Geometry and the program will try to draw the geometry at the middle of the limits on the projection axis. To change the position modify the Pos: value
- Manual: The dropdown listbox will display also a list of all geometry plots in the flair project. Select the one you prefer and the plotting axis. The manual mode can be used in special cases when the usrbin file does not contain the absolute coordinates

# USRBIN (1D-plots)

|                               | Contract Contract & Second |                       |
|-------------------------------|----------------------------|-----------------------|
| Projection & Limits           | Type: 1D Projection        |                       |
| ○ X: 🔤 🛛 🗧                    | ▼ Get Plotting Style       | Lines Points          |
| ○ Y: 🛛 🔽 🕄                    | ▼  swap With: steps ▼      | Туре: 1 🚔 🛛 Туре: 1 🚔 |
| • Z: 🛛 🗸 1 🛢                  | ▼                          | Width: 1 🛢 Size: 1 🛢  |
| Norm:                         | ▼ log Smooth:              | Color: 🛛 🔻 Style: 0 🚔 |
| An apple of the second second |                            |                       |

### **1D Projection**

• Select the projection axis from "Projection & Limits" as before WARNING: When making projections the error is typically underestimated.

#### 1D Max

 Same as the 1D Projection, but displays only the maximum value on each slice. (eg. on a Z-projection, it will display the maximum on each X-Y slice)

#### 1D Trace H or V

 Displays the position of the maximum and also the FWHM on either the horizontal or vertical plane (requires the usbmax.c prg)
 Plotting Style: (see USR-1D) 38

## **USR-1D Single Differential Plot**

|                   |     |                                      | and the second second sec |
|-------------------|-----|--------------------------------------|----------------------------------------------------------------------------------------------------|
| Detectors         |     | Detector Info                        |                                                                                                    |
| Proton<br>#Proton | aje | File: tutorial_usrcoll_51_tab.lis    | Det: Block: 0 🛢                                                                                                    |
| Neutron           | *   | Show: 👅 graph 🛛 🔎 legend             | Norm: 7e12                                                                                                    |
| #Neutron          |     | X: Low [xl] ▼ Y: Y * <xgeo> ▼</xgeo> | Using:                                                                                                    |
|                   |     | Plotting Style Lines                 | Points                                                                                                    |
|                   |     | With: steps 🛛 🔻 Type: 1 🗧            | Type: 1 韋                                                                                                    |
|                   | •   | Axes: x1y1 💌 Width: 1 🗧              | Size: 1 韋                                                                                                    |
|                   |     | Smooth: Color:                       | ▼ Style: 0 😂                                                                                                    |
| Regist second     |     |                                      |                                                                                                    |
|                   |     |                                      |                                                                                                    |

- USR-1D is able to plot the 1D single differential information from the USRBDX, USRCOLL, USRTRACK and USRYIELD cards (The 2D information is not handled).
- The file type in use should have the extension **\_tab.lis** and are generated by the FLUKA data merging tools (See Data Frame)
- You can superimpose many scoring output in a single plot.

# **USR-1D Single Differential Plot**

The basic steps to create a plot are:

- Add or Clone a \_tab.lis file, in the Detectors listbox.
- Select the detector to be used from the Det: dropdown listbox
- Set a name in the Name: field. Names starting with # will not be displayed as keys in the plot
- Select the X: and Y: information to plot as well the Style: X,Y,Style have different values.
   Note: Different combination will be interpreted in different way from gnuplot, resulting in maybe unwanted results
- You have the possibility to select:
  - Plotting axes
  - Smoothing of the plot
  - Color, line type, width, point sizes etc. (Enter the command "test" in the gnuplot command and hit "Plot" you will get a plot of all possible types)
  - Predefined styles

## **USR-1D** Plots

- X: choices: [xl, xh refer to the limits of each individual bin of the histogram]
  - GeoMean [sqrt(xl\*xh)]
  - Mean [(xl+xh)/2]
  - Low [xl]
  - High [xh]
- Y: choices:
  - Y
  - Y × <X>
  - Y × <Xgeo>
  - $Y \times XI$
  - $Y \times Xh$
  - $Y \times DX$

Geometrical mean. Should be used if X is scored as a log-histogram Normal mean. For linear scoring Low value of the bin High value of the bin

Y-bin value as given by FLUKA
Y-bin value multiplied by the mean
X value of the bin (Isolethargic)
Y-bin value multiplied by the geometrical X-mean of the bin (Isolethargic)
-//- with the X-low value of the bin
-//- with the X-high value of the bin
-//- with the width of the bin

## **USR-1D** Plots

Y:

or

- Style: has a huge list of choices as given by gnuplot. You can consult gnuplot manual for the description of the options. Some suggested settings are the following:
  - To make a line/scatter plot with or without errors
    - X: GeoMean (if scored in log), Mean (if scored in linear)
      - $Y \times < Xgeo or X>$ , for isolethargic plotting
    - Style: lines, linespoints, dots, errorbars, yerrorbars, errorlines...
  - To make a histogram
    - X: Xlow [xl] Y: what eve
      - what ever choice you want to plot

Style: steps

| 0.    |            |
|-------|------------|
| X:    | Vhigh [vh] |
| Λ.    | Xhigh [xh] |
| Ctula | histons    |

Style: <u>hi</u>steps

## **USR-1D** Plots

- You have the possibility to superimpose plots. Useful if you want to show histograms with error bars superimposed.
- You can selected angular slices from USRBDX data using the "Block" option
- You can superimpose experimental data or any other data file and override all options using the "Using:" input field